# An Interactive Website to Support the Co-Design Process

**Learning React** 

ANUPRIYA DIXIT<sup>1</sup>,

Cena Brown<sup>2</sup>, John Dennis<sup>2</sup>

SIParCS Intern<sup>1</sup> - NCAR Mentor<sup>2</sup>

**AUG 1<sup>st</sup>, 2023** 

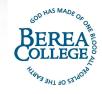

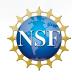

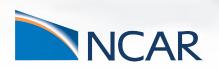

# **MOTIVATION**

- Simplifying technology evaluation
- Bridging the knowledge gap
- Enhancing Accessibility
- Empower Researchers
- Encouraging wider adoption of GPU computing

### **INITIAL PLAN & CHALLENGES**

- Started with HTML/CSS and JS
- Challenges:
  - a. Limited Interactivity
  - b. Code Complexity and Organisation
- Switched to REACT

#### WHAT IS REACT

- JavaScript Library for building user interfaces
- Developed by Facebook in 2013
- Reusable User Interface Components
- The word "React" components react to user interaction
- Used to create dynamic websites

# WHAT IS A DYNAMIC WEBSITE

- Shows unique content to every user
- Gets information from the user and tailors the website
- Examples: ecommerce websites,
  online banking platforms, social
  media sites, news websites

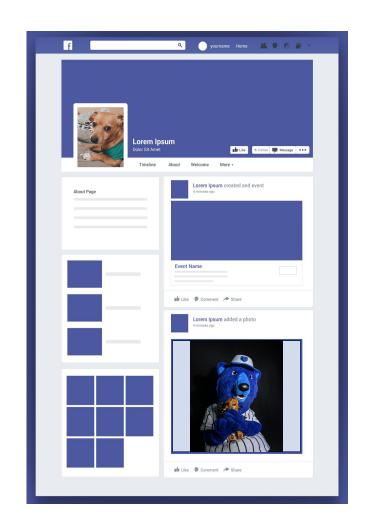

- Declarative Syntax
- Component-Based Architecture
- Reusable components
- Virtual DOM

- Declarative Syntax
- Component-Based Architecture
- Reusable components
- Virtual DOM

- Declarative Syntax
- Component-Based Architecture
- Reusable components
- Virtual DOM

# **COMPONENT BASED ARCHITECTURE**

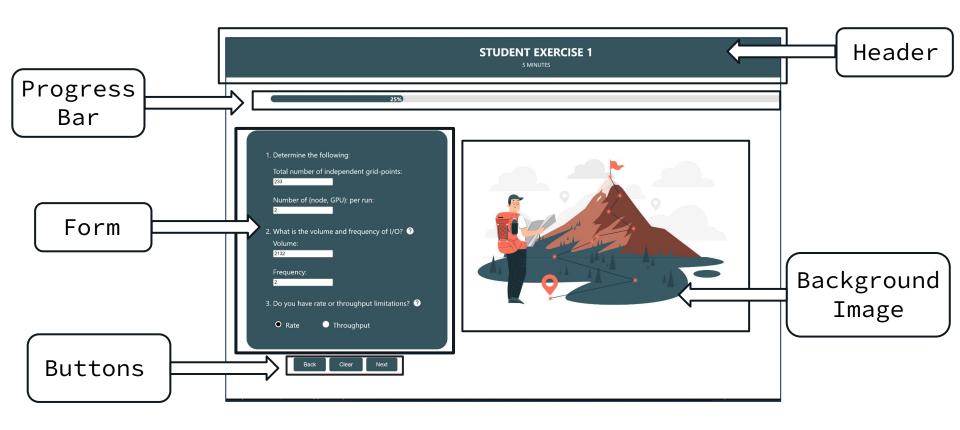

- Declarative Syntax
- Component-Based Architecture
- Reusable components
- Virtual DOM

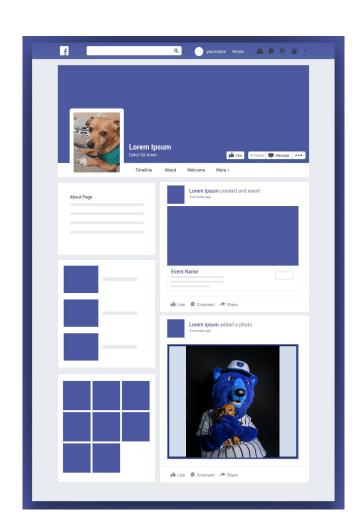

- Declarative Syntax
- Component-Based Architecture
- Reusable components
- Virtual DOM

- Displaying tailored answers in summary page
- Converting JS functions to React components
- Navigation using React Router
- Using built in component libraries
- Saving information in the form

- Displaying tailored answers in summary page
- Converting JS functions to React components
- Navigation using React Router
- Using built in component libraries\
- Saving information in the form

- Displaying tailored answers in summary page
- Saving information in the form
- Converting JS functions to React components
- Navigation using React Router
- Using built in component libraries

- Displaying tailored answers in summary page
- Saving information in the form
- Converting JS functions to React components
- Navigation using React Router
- Using built in component libraries

- Displaying tailored answers in summary page
- Saving information in the form
- Converting JS functions to React components
- Navigation using React Router
- Using built in component libraries

- Displaying tailored answers in summary page
- Saving information in the form
- Converting JS functions to React components
- Navigation using React Router
- Using built in component libraries

# **Result: Query Page**

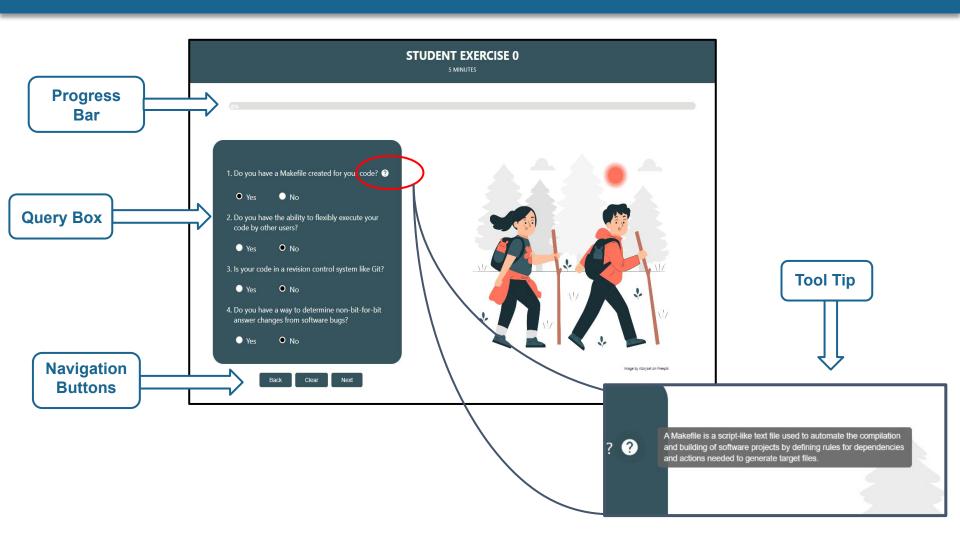

# **Result: Summary Page**

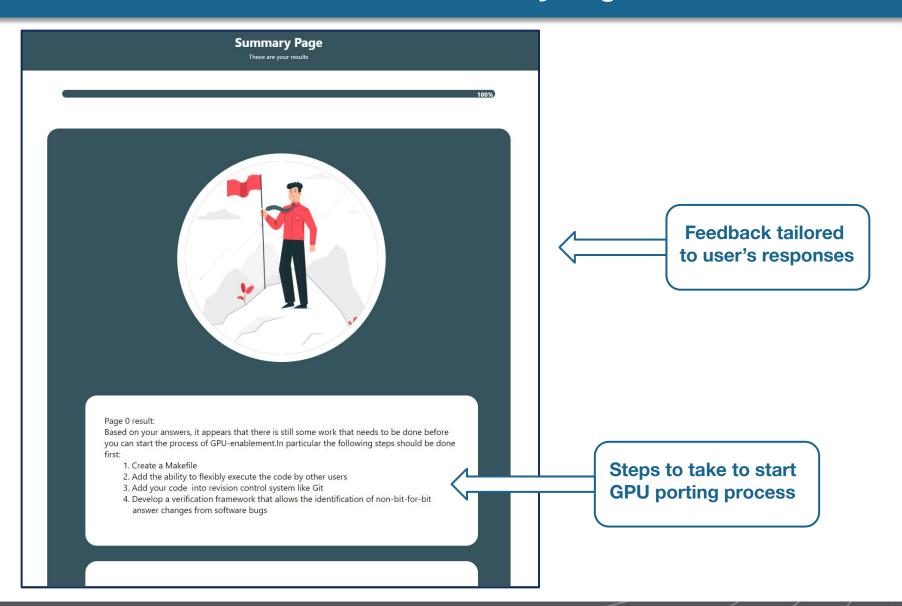

# **ACKNOWLEDGEMENTS**

# Thank you!

- Mentors: John Dennis and Cena Brown for support throughout the project
- Program Coordinators: Virginia Do, Jerry Cyccone and Julius Owusu Afriye for making this internship a seamless experience
- NCAR, CISL and ASAP Team
- Fellow interns for an amazing summer

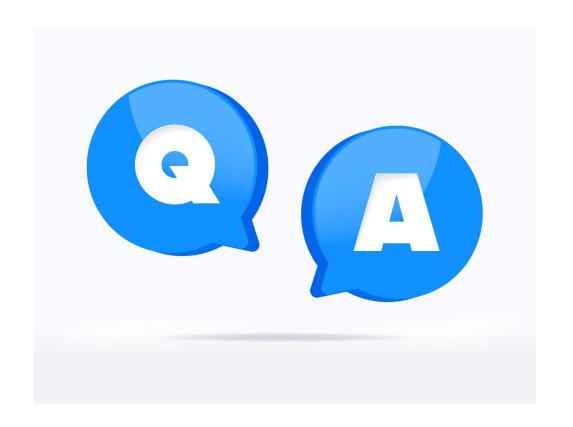

# **QUESTIONS?**

#### **CITATION**

https://www.uxpin.com/studio/blog/react-vs-html/#:~:text=React%20also %20has%20many%20workflow,for%20its%20efficiency%20and%20flexi bility.

https://www.udemy.com/course/complete-react-developer-zero-to-mastery/learn/lecture/15081794#overview